## **HOW TO APPLY FOR FREE AND REDUCED PRICE SCHOOL MEALS**

Please use these instructions to help you fill out the application for free or reduced price school meals. You only need to submit one application per household, for students attending school(s) in Uintah School District. If you have students attending Terra Academy submit a completed copy of the application to Terra Academy. The application must be filled out completely to certify your children for free or reduced price school meals. Please follow these instructions in order! Each step of the instructions is the same as the steps on your application. If at any time you are not sure what to do next, please contact Uintah School District Child Nutrition Department; 435-781-3185.

## **PLEASE USE A PEN (NOT A PENCIL) WHEN FILLING OUT THE APPLICATION AND DO YOUR BEST TO PRINT CLEARLY.**

## **STEP 1: LIST ALL HOUSEHOLD MEMBERS WHO ARE INFANTS, CHILDREN, AND STUDENTS UP TO AND INCLUDING GRADE 12** Tell us how many infants, children, and school students live in your household. They do NOT have to be related to you to be a part of your household. **Who should I list here?** When filling out this section, please include ALL members in your household who are: • Children age 18 or under AND are supported with the household's income; • In your care under a foster arrangement, or qualify as homeless, migrant, or runaway youth; • Students attending Uintah School District, regardless of age. **A) List each child's name.** Print each child's name. Use one line of the application for each child. When printing names, write one letter in each box. Stop if you run out of space. If there are more children present than lines on the application, attach a second piece of paper with all required information for the additional children. **B) Is the child a student at Uintah School District?** Mark 'Yes' or 'No' under the column titled "Student" to tell us which children attend Uintah School District. If you marked 'Yes,' write the grade level of the student in the 'Grade' column to the right. **C) Do you have any foster children?** If any children listed are foster children, mark the "Foster Child" box next to the child's name. If you are ONLY applying for foster children, after finishing **STEP 1**, go to **STEP 4**. Foster children who live with you may count as members of your household and should be listed on your application. If you are applying for both foster and non-foster children, go to step 3. **D) Are any children homeless, migrant, or runaway?** If you believe any child listed in this section meets this description, mark the "Homeless, Migrant, Runaway" box next to the child's name and complete all steps of the application.

## **Mail completed form to Child Nutrition Dept. 223 S. 100 W. Vernal, UT 84078**

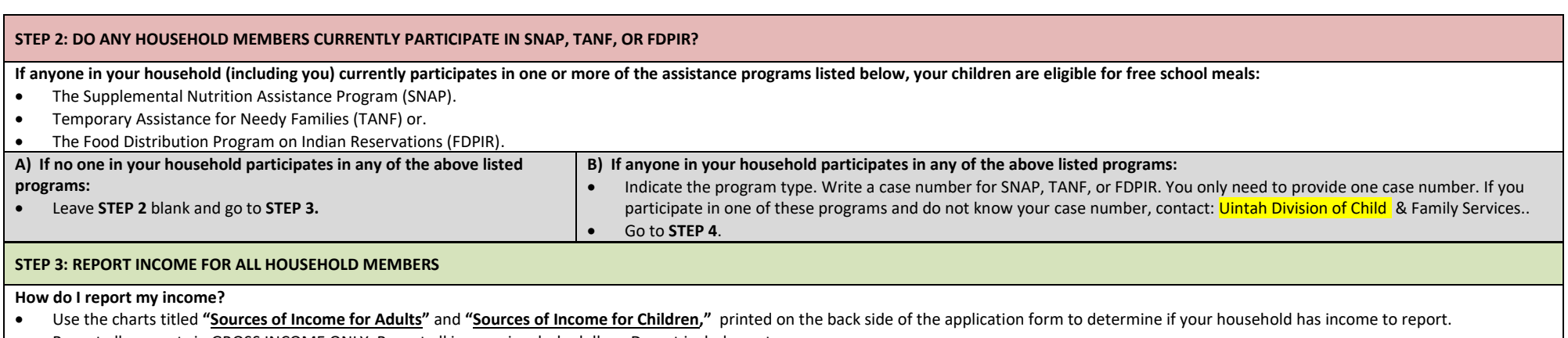

- Report all amounts in GROSS INCOME ONLY. Report all income in whole dollars. Do not include cents.
- o Gross income is the total income received before taxes.
- o Many people think of income as the amount they "take home" and not the total, "gross" amount. Make sure that the income you report on this application has NOT been reduced to pay for taxes,

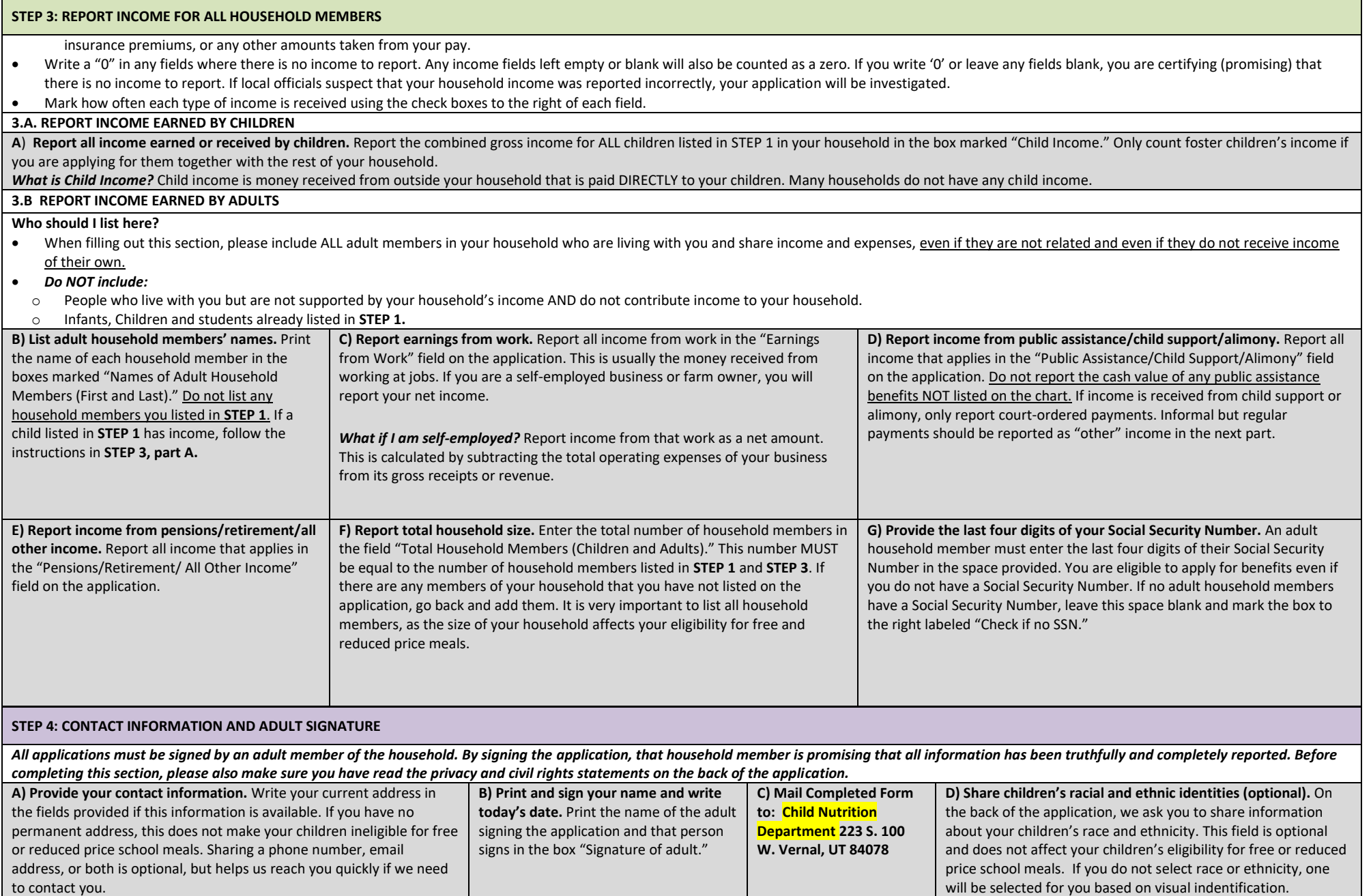